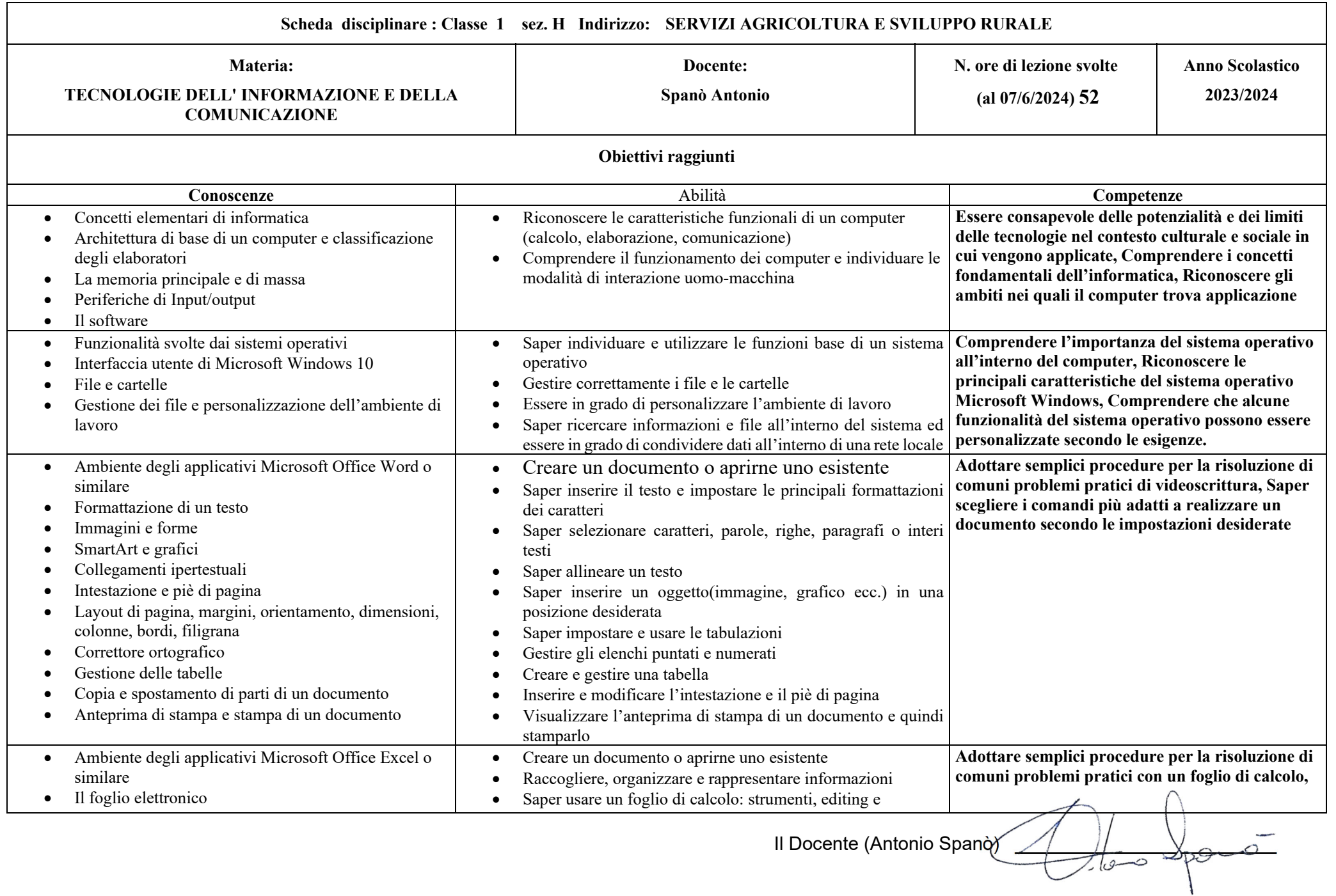

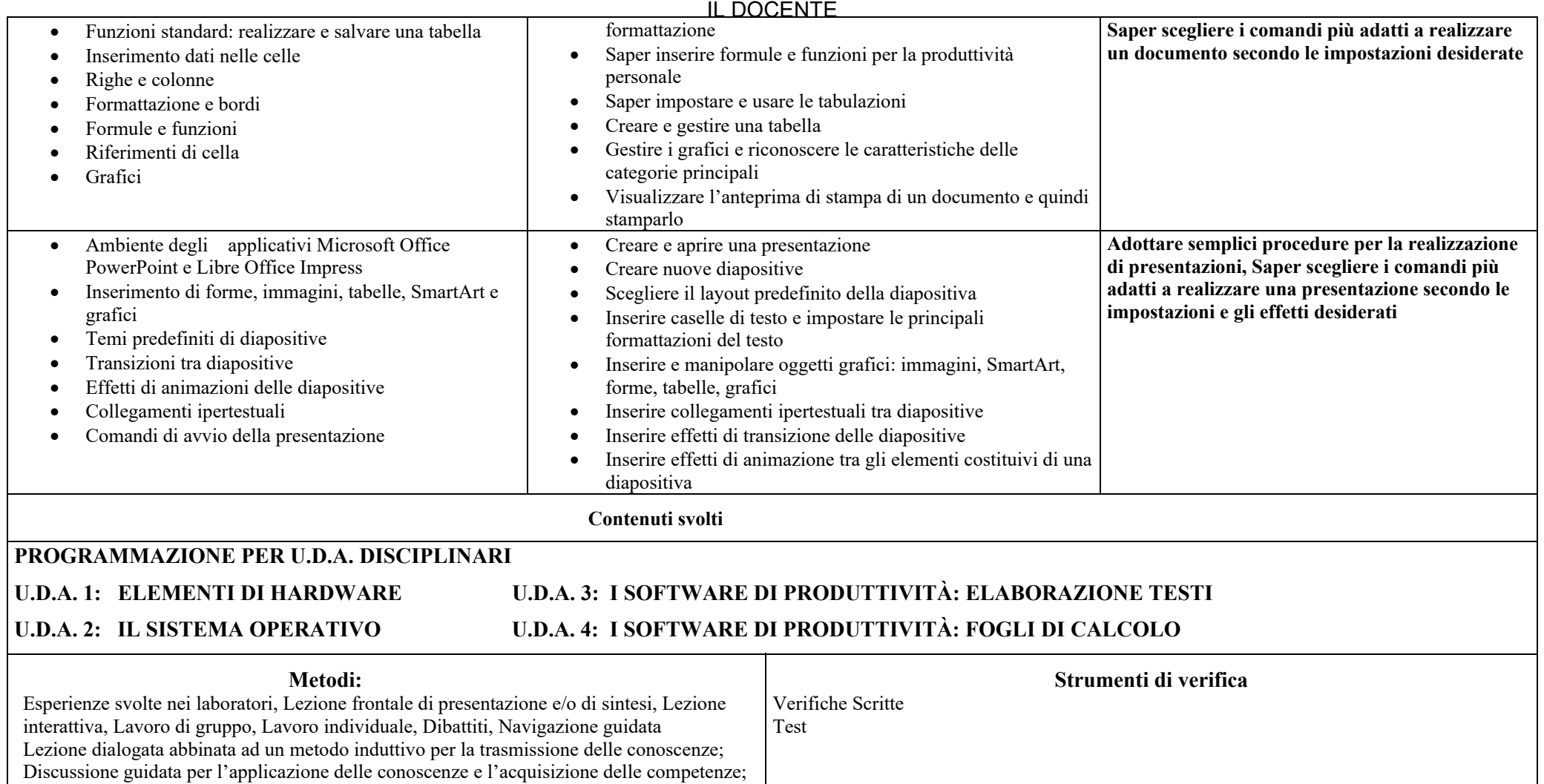

Attività di gruppo per il rinforzo delle competenze e l'esercizio di capacità;

Il Docente (Antonio Spanò) \_\_\_\_\_\_\_\_\_\_\_\_\_\_\_\_\_\_\_\_\_\_\_\_\_